# **INTRODUCTION**

#### **CS10003: PROGRAMMING AND DATA STRUCTURES**

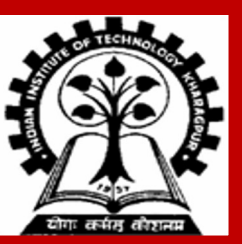

- **Basically we will learn how to write programs**
- **Programs? Set of instructions written for a computer. Tell it what to do**

- **Basically we will learn how to write programs**
- **Programs? Set of instructions written for a computer. Tell it what to do**

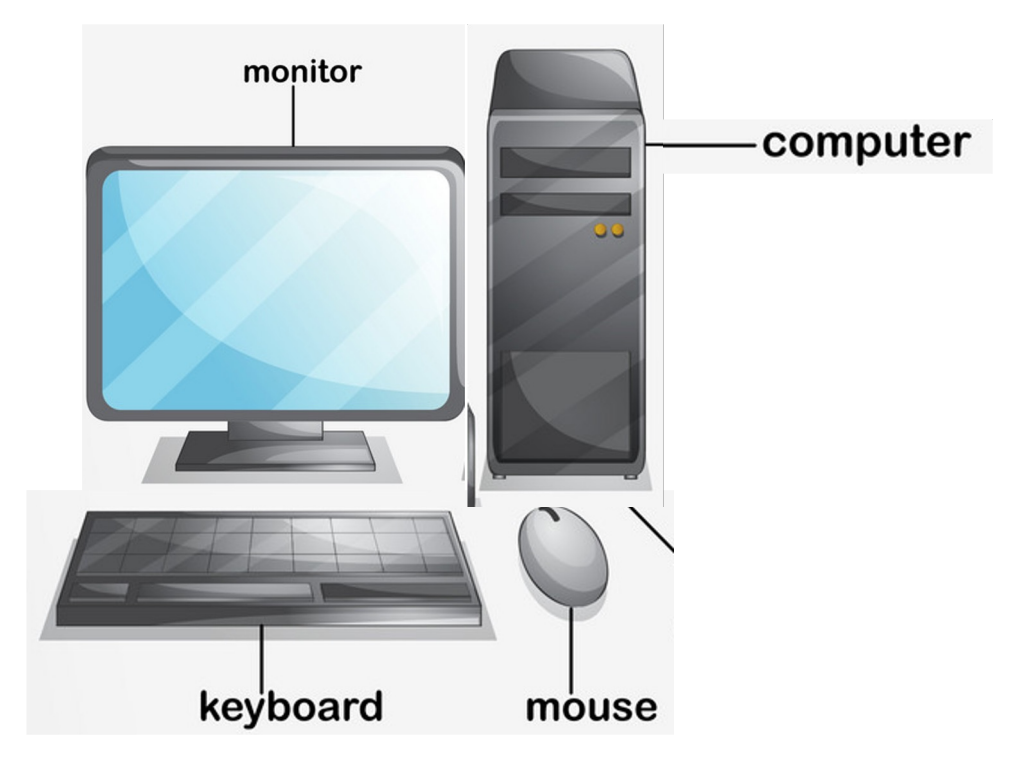

- **Basically we will learn how to write programs**
- **Programs? Set of instructions written for a computer. Tell it what to do**

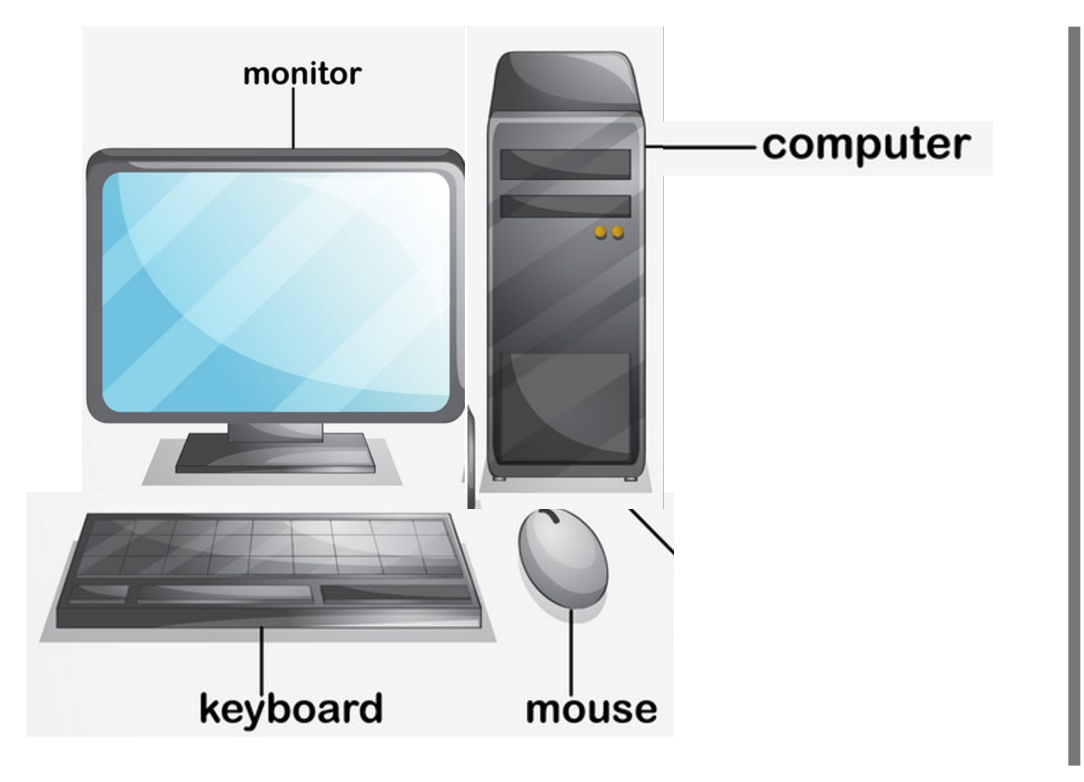

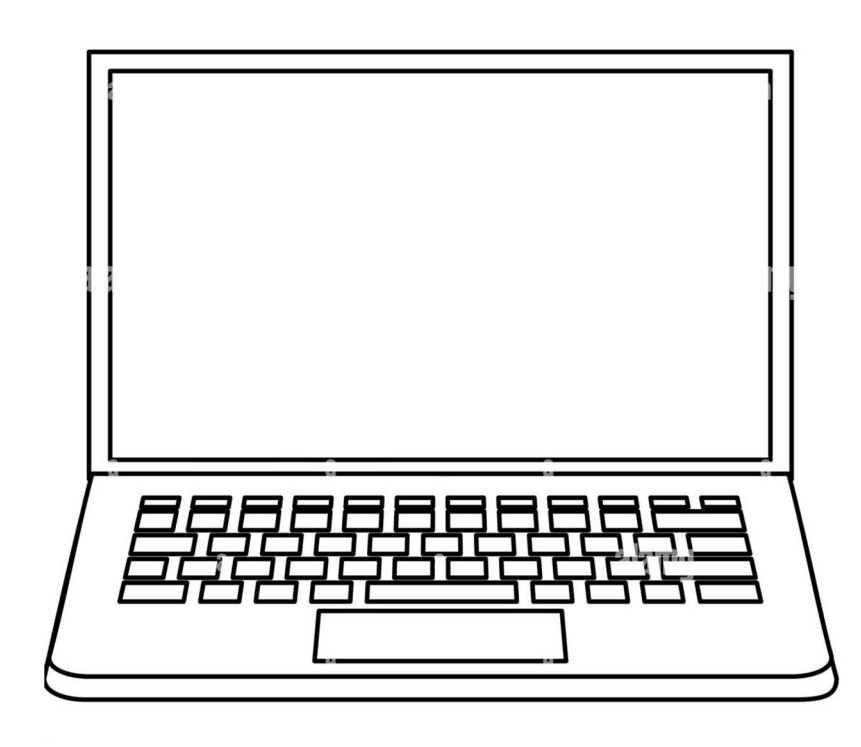

- **Basically we will learn how to write programs**
- **Programs? Set of instructions written for a computer. Tell it what to do**

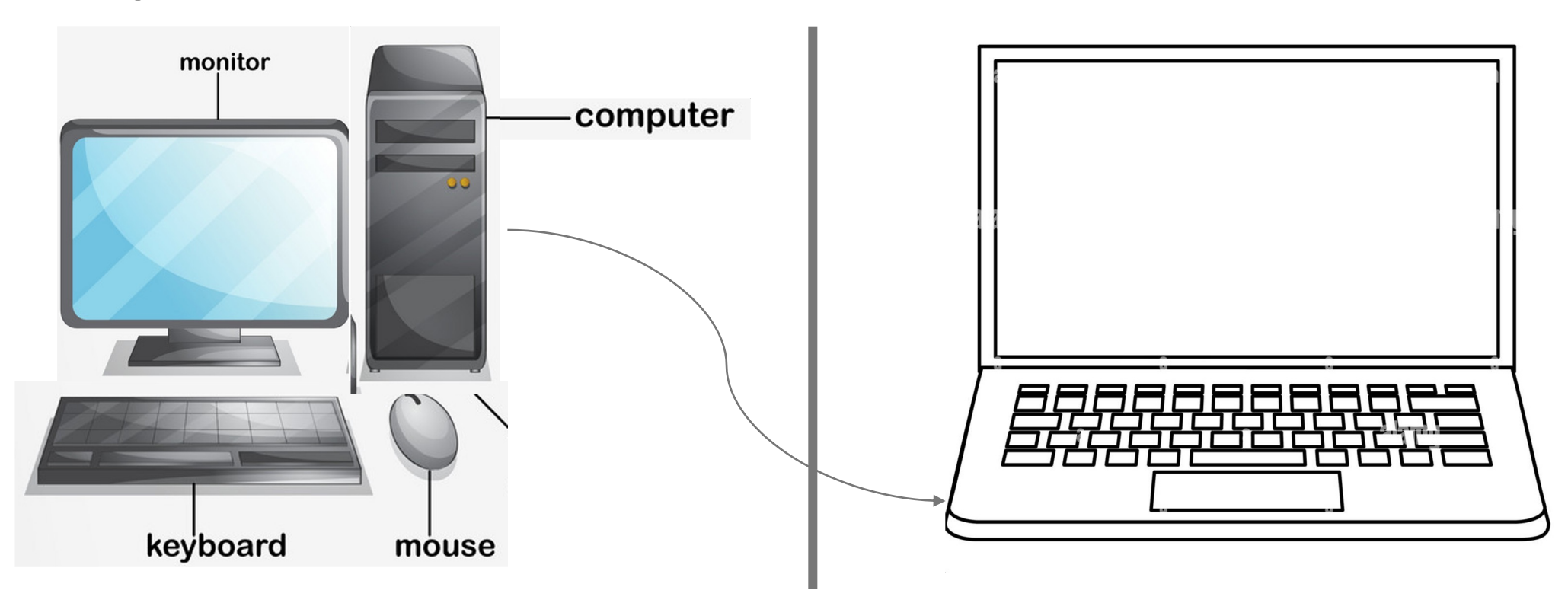

## **General announcements about the course**

- **This is the PDS theory course. There is a Lab course that will run in parallel.**
	- **Theory course website: https://cse.iitkgp.ac.in/pds/current**
	- **Slides, announcements will be put up on the course website (you should check it frequently!)**

#### **Books:**

- **1. Programming with C, Byron Gottfried**
- **2. The C Programming Language, Brian W Kernighan, Dennis M Ritchie**
- **3. Programming in ANSI C, E. Balaguruswamy**
- **4. Data Structures, S. Lipschutz, Schaum's Outline Series**
- **… and many more options**

More materials available at **http://cse.iitkgp.ac.in/pds/notes**

#### **Evaluation Plan (Tentative)**

- **2 Class tests (1 hour and 20 marks each)**
	- **CT 1: 5-Sep-2023 (Tuesday), 6:00pm (tentatively)**
	- **CT 2: 7-Nov-2023 (Tuesday), 6:00pm (tentatively)**
	- **Weightage: 20% of the total marks**
- **Mid-semester exam (2 hours and 60 marks)**
	- **Date/Time: Sept 2023 (TBD)**
	- **Weightage: 30% of the total marks**
- **End-semester exam (3 hours and 100 marks)**
	- **Date/Time: Nov 2023 (TBD)**
	- **Weightage: 50% of the total marks**

## **Super powers of computer**

- **This machine can do some tasks blazingly fast, tirelessly**
	- **Thousands of complex mathematical operations in a second**

- **But…** 
	- **You need to speak its language**
	- **Tell computers exactly what operations to do, step by step**
	- **Programming…**

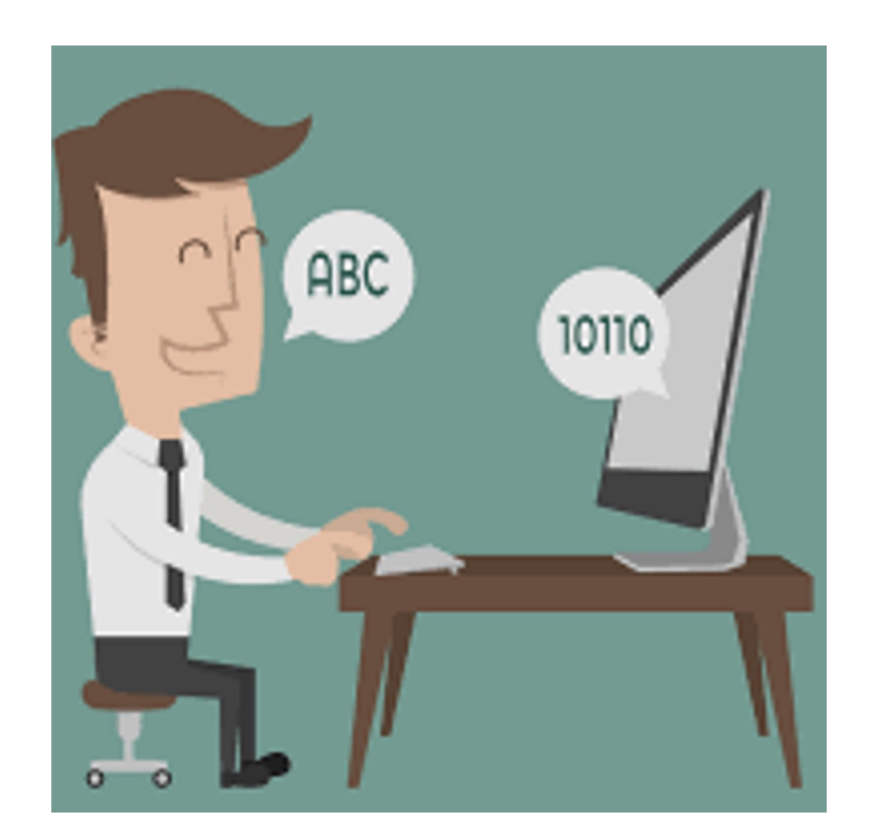

### **Three steps in writing programs**

**Step 1: Write the program in a high-level language (HLL - in your case, C)**

**Step 2: Compile the program using a C compiler**

**Step 3: Run / execute the program (ask the computer to execute it)**

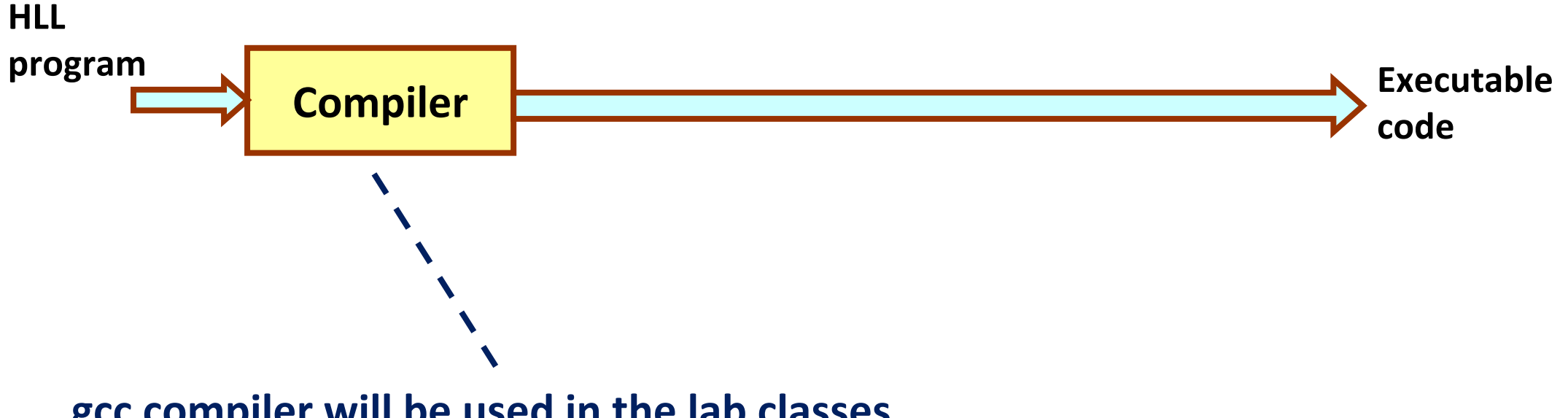

**gcc compiler will be used in the lab classes**

### **But, you can use instructions written by others: Libraries**

**Libraries: Pre-written instructions for complicated tasks**

**You can include these library names in your program and use their functionalities**

**Don't need to write those instructions yourself**

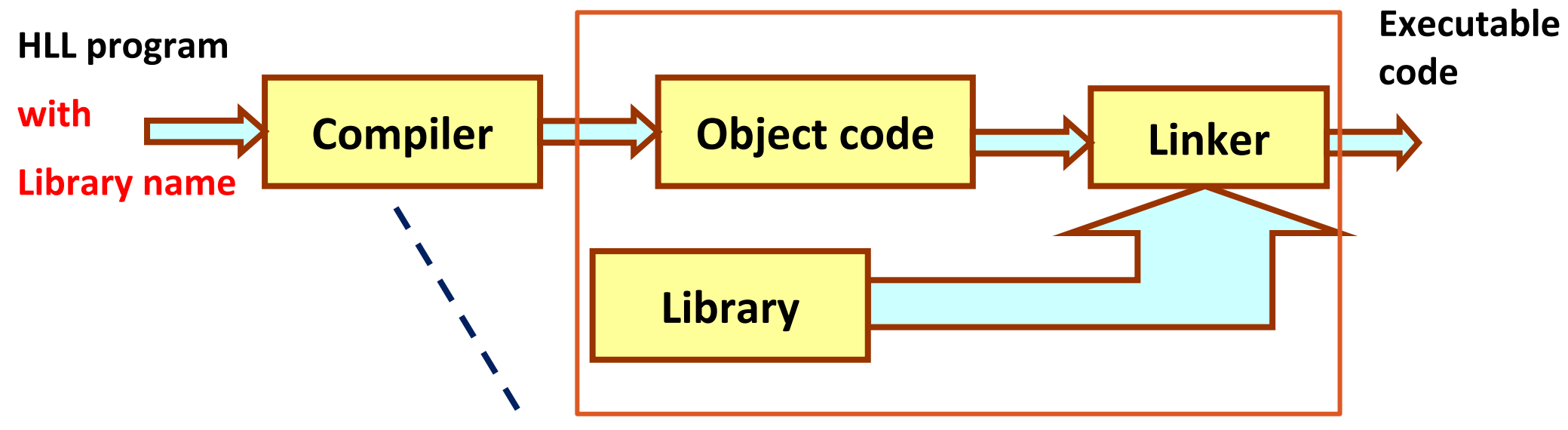

**gcc compiler will be used in the lab classes**

This executable code is in binary Computer understands only numbers, in binary (0 and 1)

## **Binary Representation**

**The decimal number system we use is base 10**

- 10 digits, from 0 to 9, Positional weights 10<sup>0</sup>, 10<sup>1</sup>, 10<sup>2</sup>,...from right to left for integers
- **Example: 723 = 3x100 + 2x101 + 7x102**

**Numbers are represented inside computers in the base-2 system (Binary Numbers)**

- **Only two symbols/digits 0 and 1**
- **Positional weights of digits: 20, 21, 22,…from right to left for integers**
- Example: 1101 in binary =  $(1 \times 2^0)$  +  $(0 \times 2^1)$  +  $(1 \times 2^2)$  +  $(1 \times 2^3)$  = 13 in decimal

## **Bits and Bytes**

- **Bit – a single 1 or 0**
- **Byte – 8 consecutive bits**
	- **2 bytes = 16 bits**
	- **4 bytes = 32 bits**
- **Maximum integer that can represented** 
	- **in 1 byte = 255 (=11111111)**
	- **In 4 bytes = 4294967295 (= 32 1's)**
- **Number of integers that can be represented in 1 byte = 256 (the integers 0, 1, 2, 3,….255)**

# **Problem Solving (the thought process)**

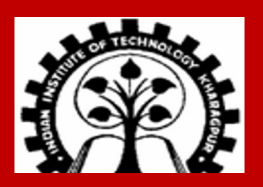

**INDIAN INSTITUTE OF TECHNOLOGY KHARAGPUR**

## **Problem solving: typical flow**

**Step 1:**

• **Clearly specify the problem to be solved.**

**Step 2:**

• **Draw flowchart or write algorithm (represent the sequence of operations needed). Step 3:**

• **Convert flowchart (algorithm) into program code.**

**Step 4:**

• **Compile the program to get executable code.**

**Step 5:**

• **Execute the program on a computer.**

### **Flowchart: represent the sequence of operations as a diagram**

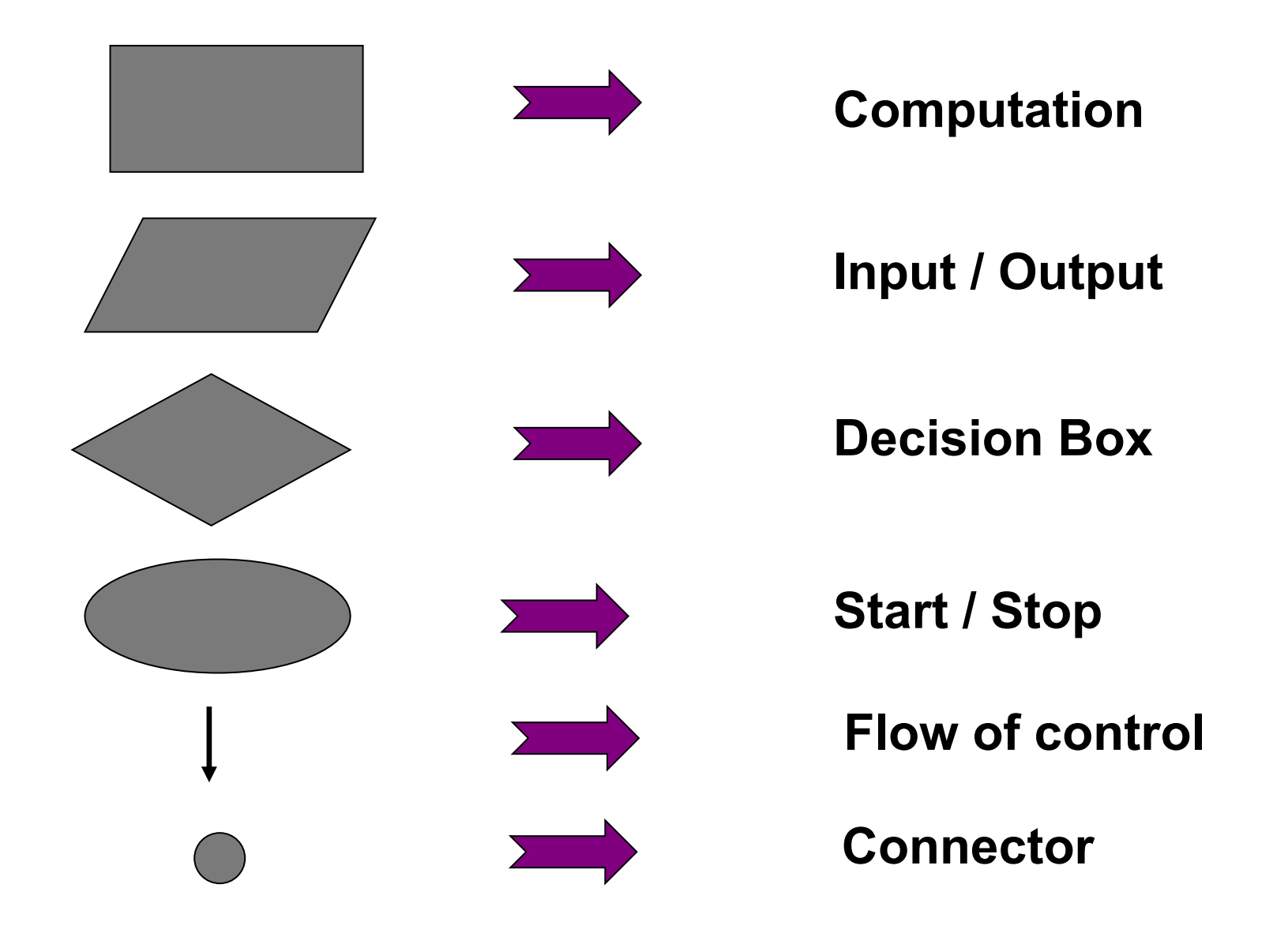

### **Flowchart: Example 1: adding three numbers**

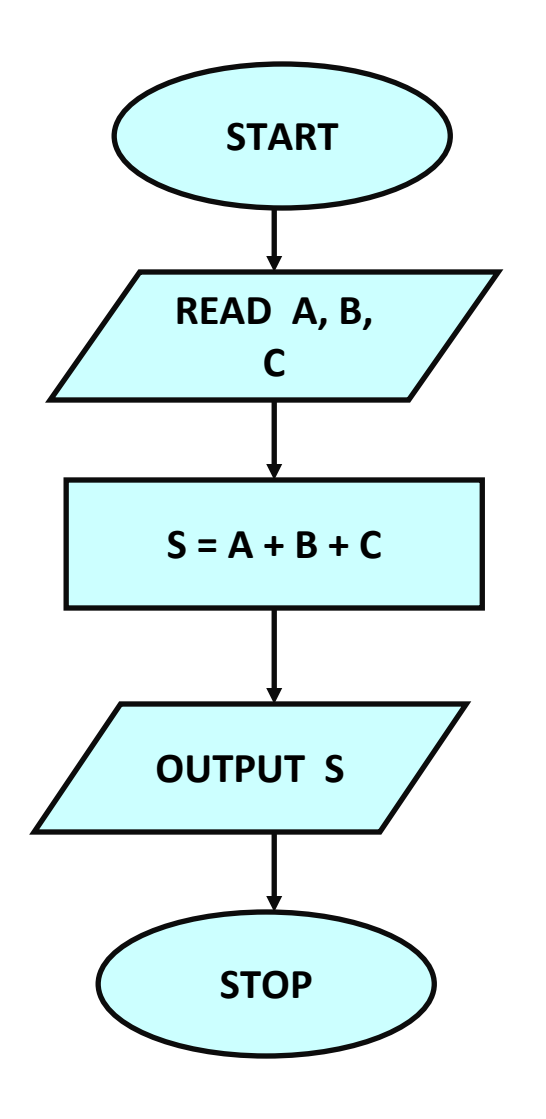

#### **Flowchart: Example 2: find larger of two numbers**

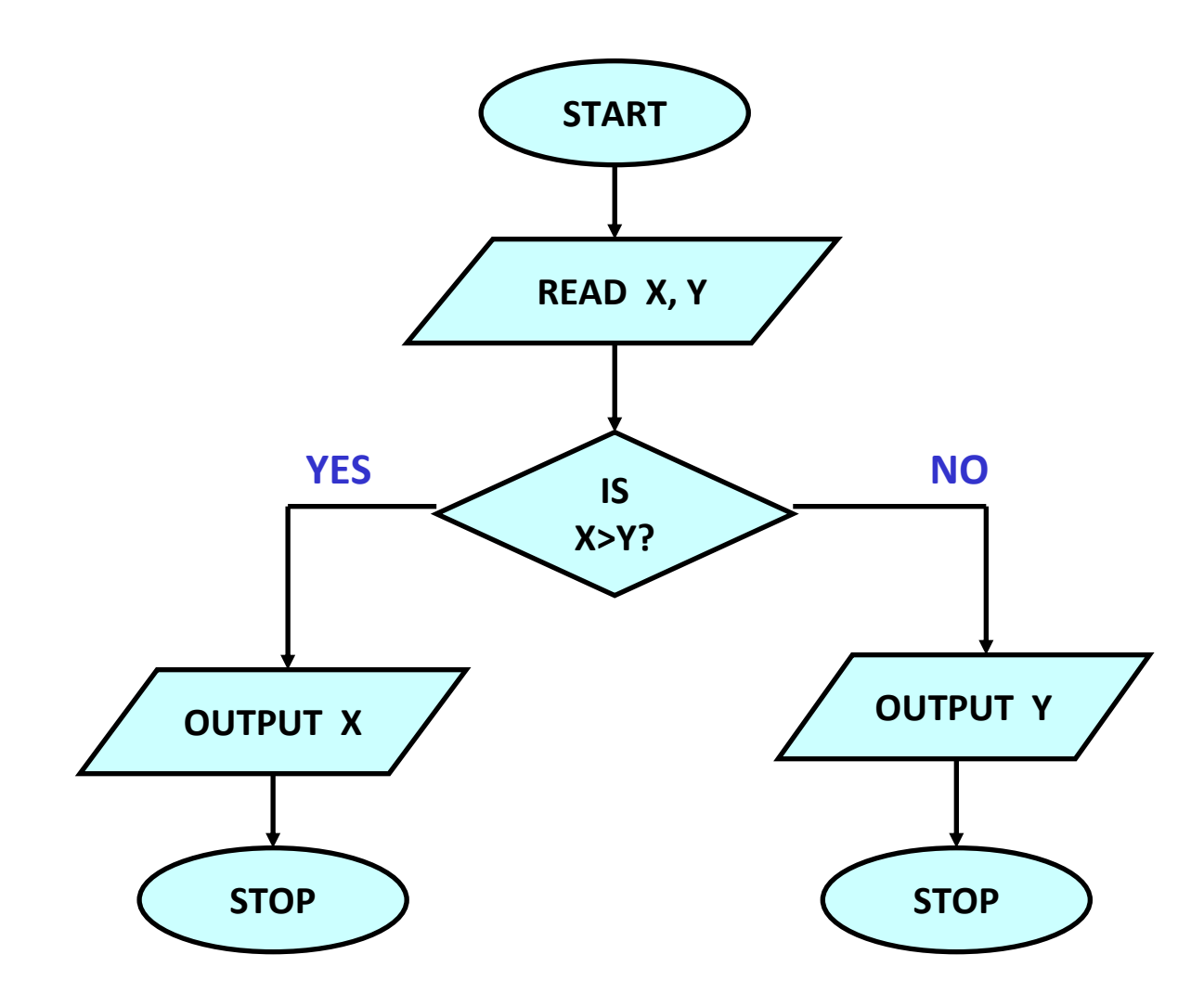

### **Flowchart: Example 3: sum first N integers**

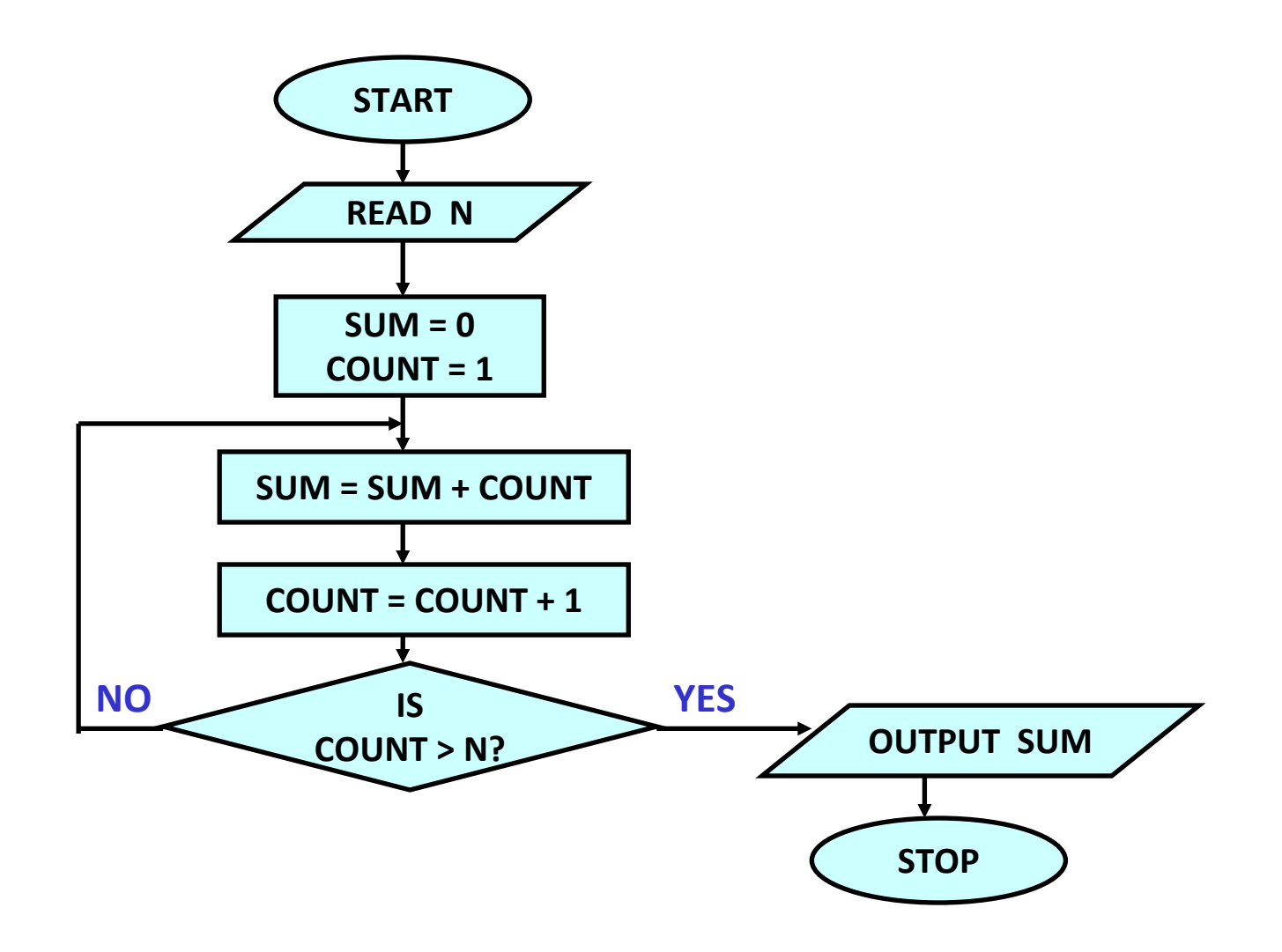

#### **Flowchart: Example 4: compute factorial of a number**

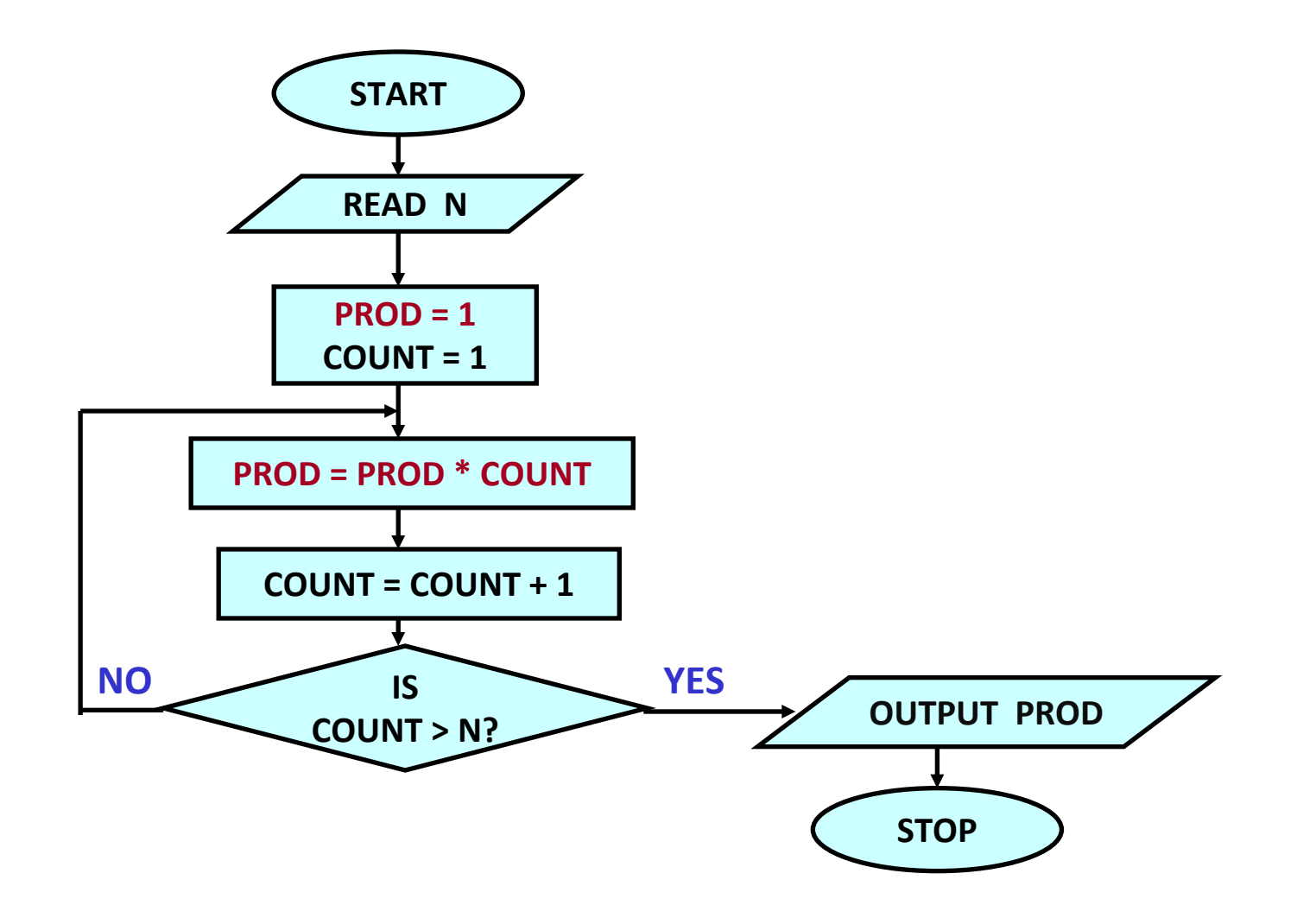

# **Fundamentals of C**

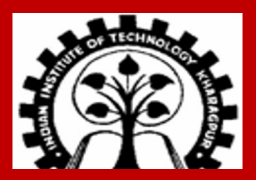

**INDIAN INSTITUTE OF TECHNOLOGY KHARAGPUR**

## **First C program – print on screen**

```
#include <stdio.h>
int main()
{
  printf ("Hello, World! \n") ; 
  return 0;
}
```
#### **Output**

Hello, World!

## **A Simple C program**

**#include <stdio.h>**

**{**

**}**

```
int main()
      int x, y, sum, max;
      scanf("%d%d", &x, &y);
      sum = x + y;if (x > y) max = x;
             else max = y;
      print f ("Sum = \frac{6}{3}d\pi', sum);
      printf ("Larger = \alphad\n", max);
      return 0;
```
#### **When you run the program**

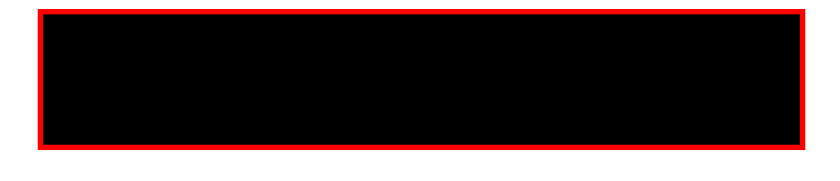

**Output after you type 15 and 20** 

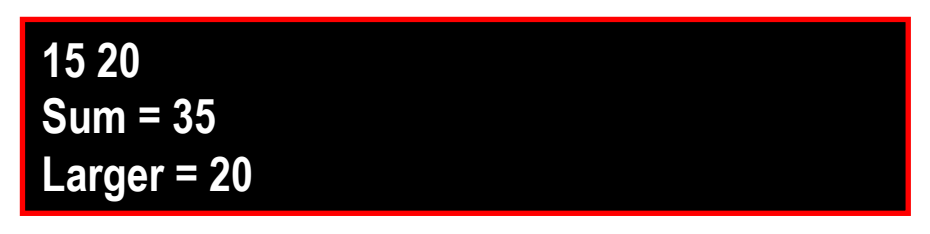

## **Structure of a C program**

- **A collection of functions (we will see what they are later)**
- **Exactly one special function named main( ) must be present. Program always starts from there.**
- **Each function has different types of statements**
	- **variable declarations, assignment, condition check, looping etc.**
- **Statements are executed one by one in top-down order (though some special instructions differ from this top-down order)**

### **Things you will see in a C program (we will look at all these one by one)**

- **Variables**
- **Constants**
- **Expressions (Arithmetic, Logical, Assignment)**
- **Statements (Declaration, Assignment, Control (Conditional/Branching, Looping))**
- **Arrays**
- **Functions**
- **Structures**
- **Pointers**

## **The C Character Set**

#### **The C language alphabet**

- **Uppercase letters 'A' to 'Z'**
- **Lowercase letters 'a' to 'z'**
- **Digits '0' to '9'**
- **Certain special characters:**

**! # % ^ & \* ( ) – \_ + = ~ [ ] \ | ; : ' " { } , . < > / ? whitespace characters (space, tab, …)**

#### **A C program should not contain anything else**

#### **INDIAN INSTITUTE OF TECHNOLOGY KHARAGPUR**

### **Variables**

- **Very important concept for programming**
- **Can store any temporary result while executing a program**
- **Can have only one value assigned to it at any given time**
- **The value of a variable can be changed during the execution of the program**
- **Variables are stored in the computer's memory**
- **Memory is a list of consecutive storage locations, each having a unique address**
- **Four aspects of a variable:**
	- **The value stored in the variable**
	- **The type of the variable – decides what type of value can be stored (integer, real, etc.)**
	- **The variable name is used to refer to the value of the variable**
	- **A variable is stored at a particular location of the memory, called its address**

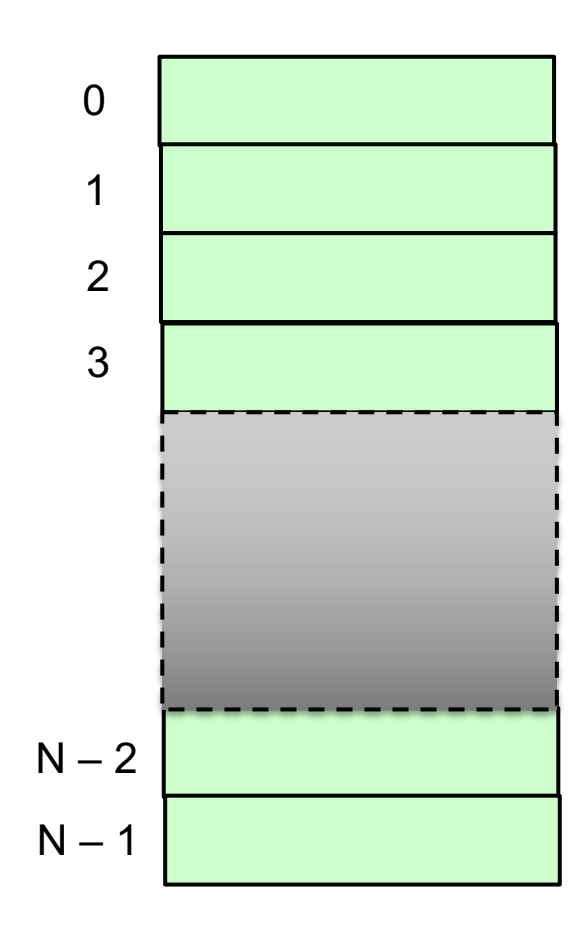

#### **MEMORY**

## **Example**

```
#include <stdio.h>
int main( )
{
int x;
int y;
```

```
x=1;
y=3;
```
The = sign in a C program does NOT denote equality

We are actually assigning a value to a variable, i.e., storing a particular value into the variable

```
printf("x = %d, y= %d\n", x, y);
```

```
return 0;
}
```
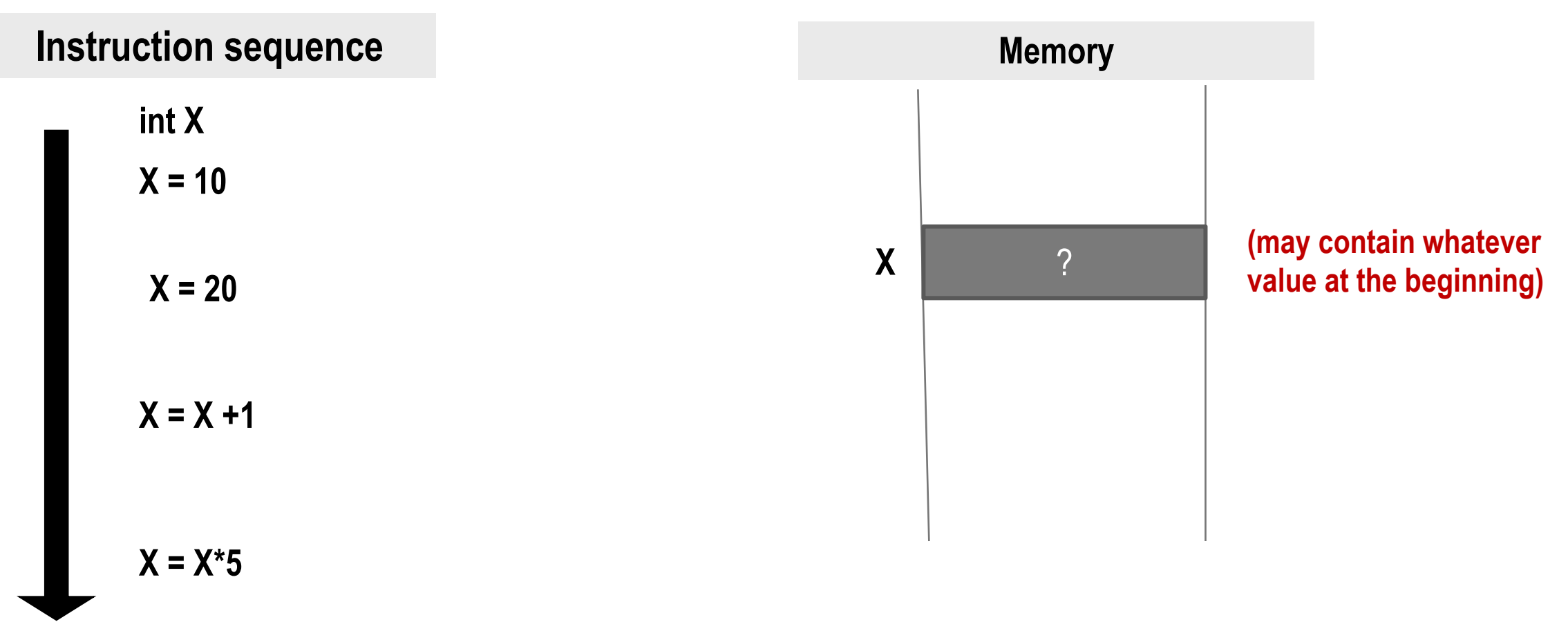

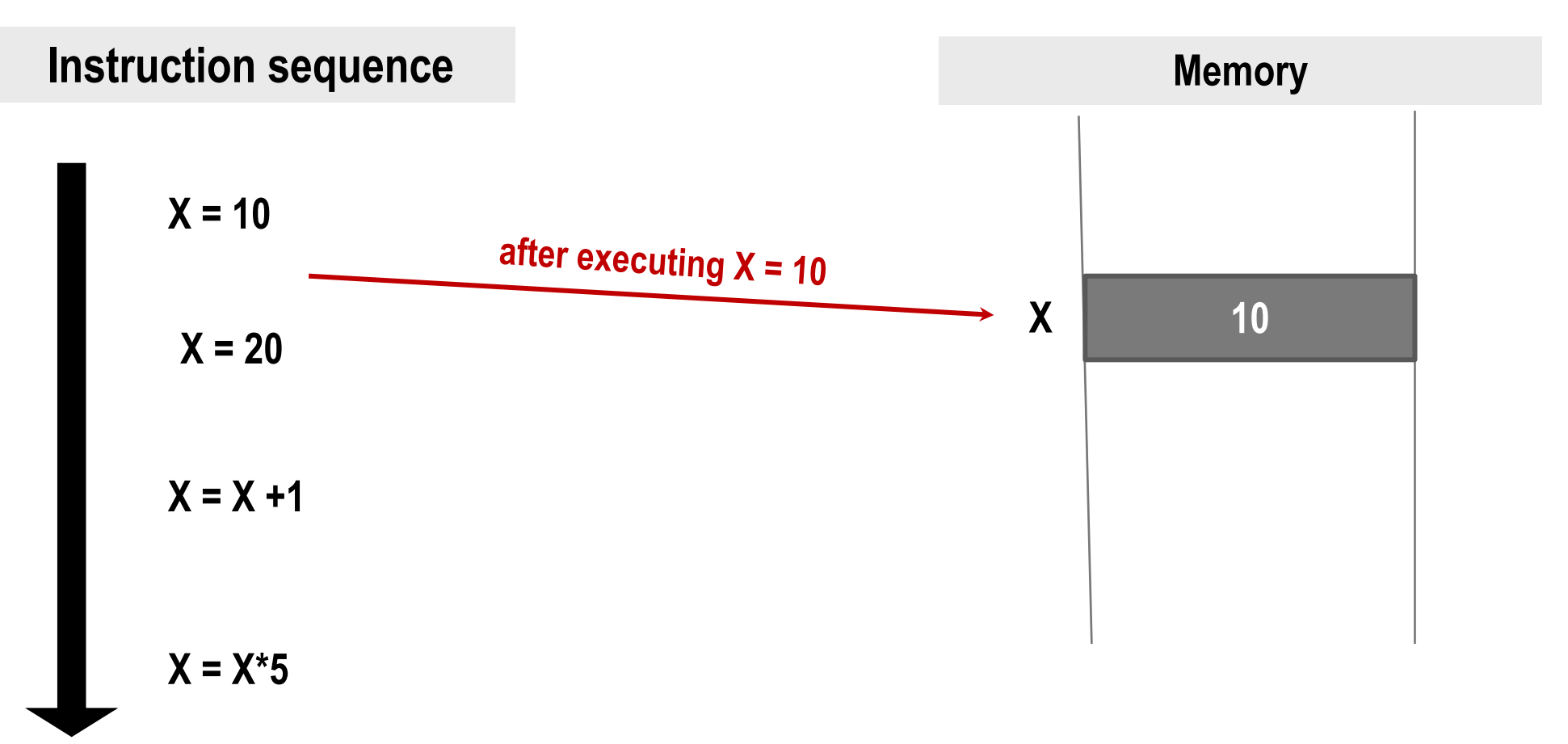

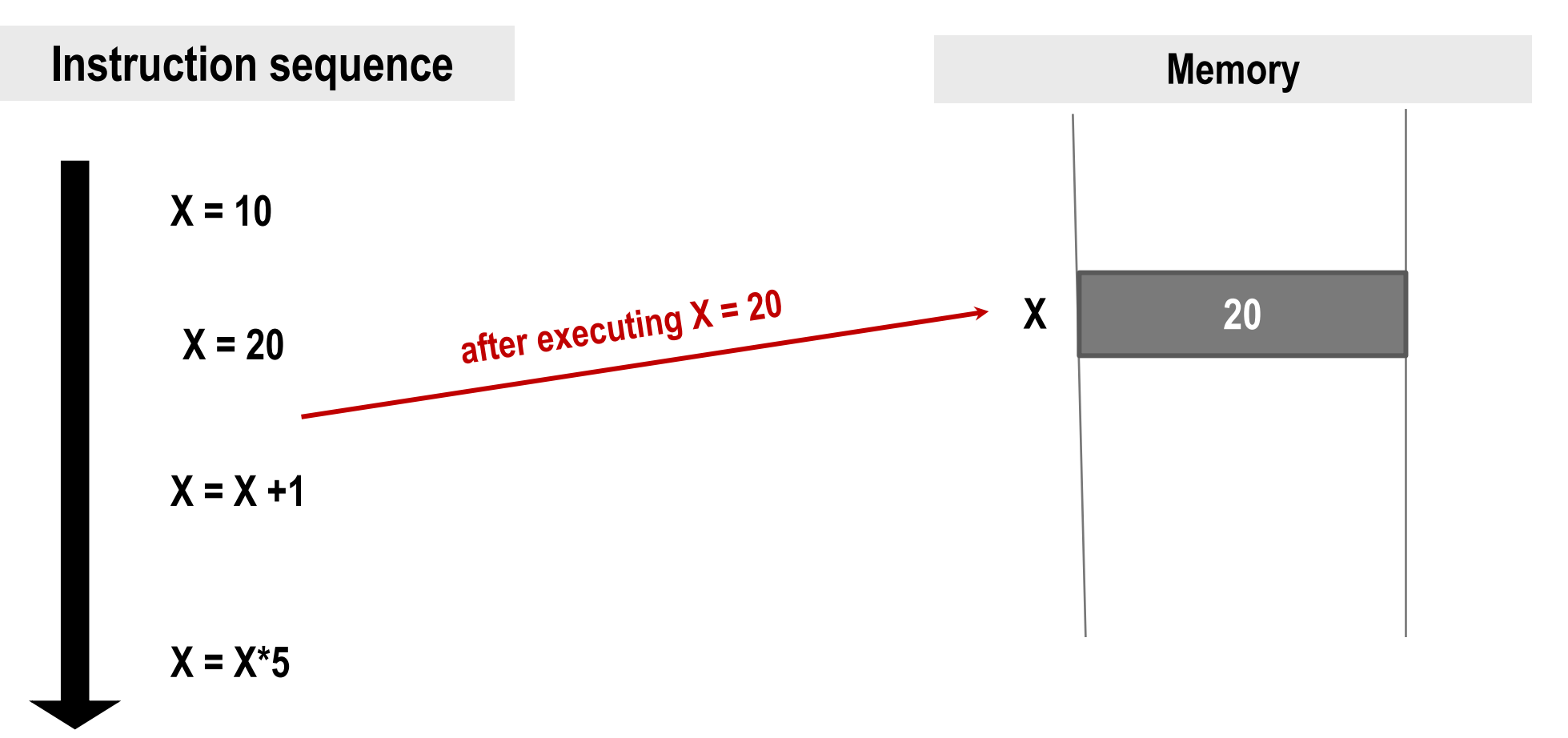

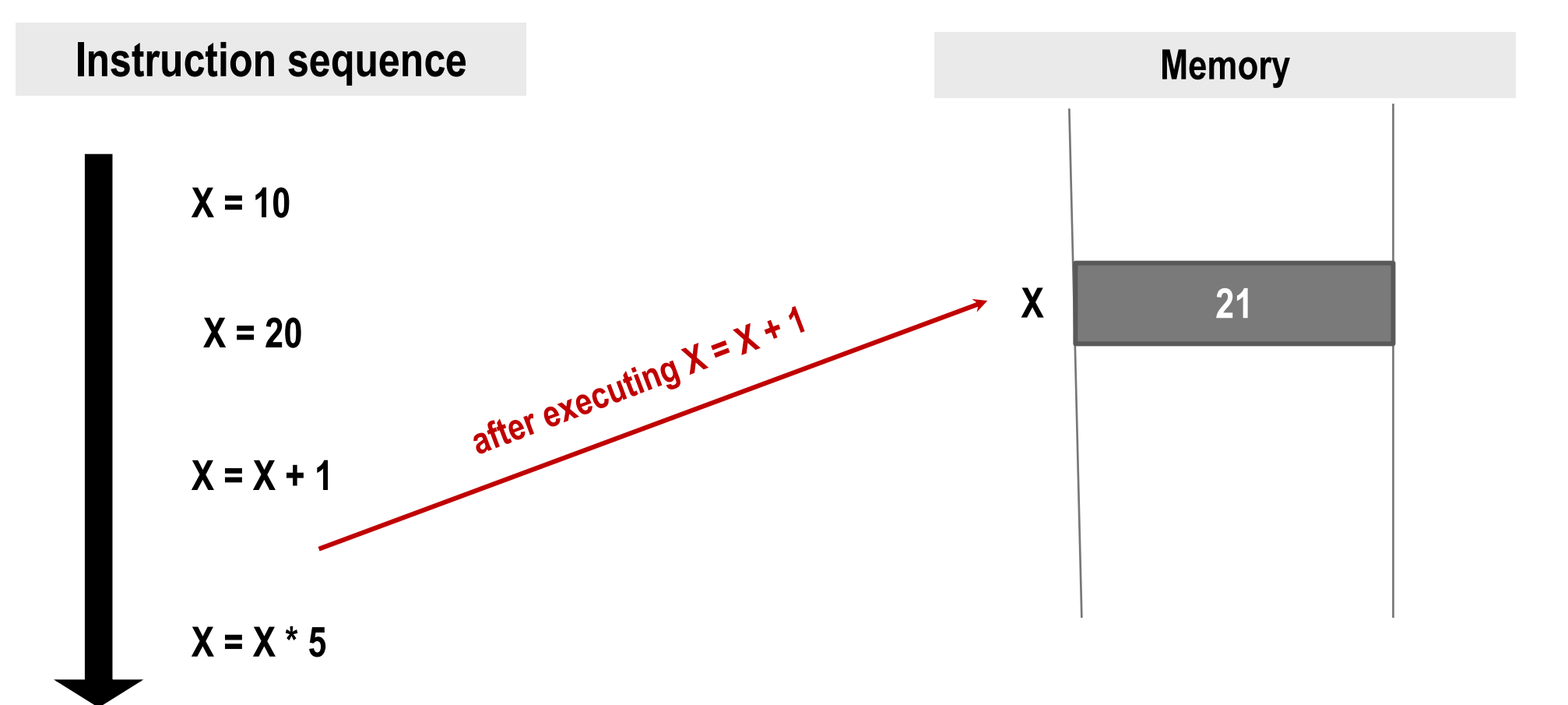

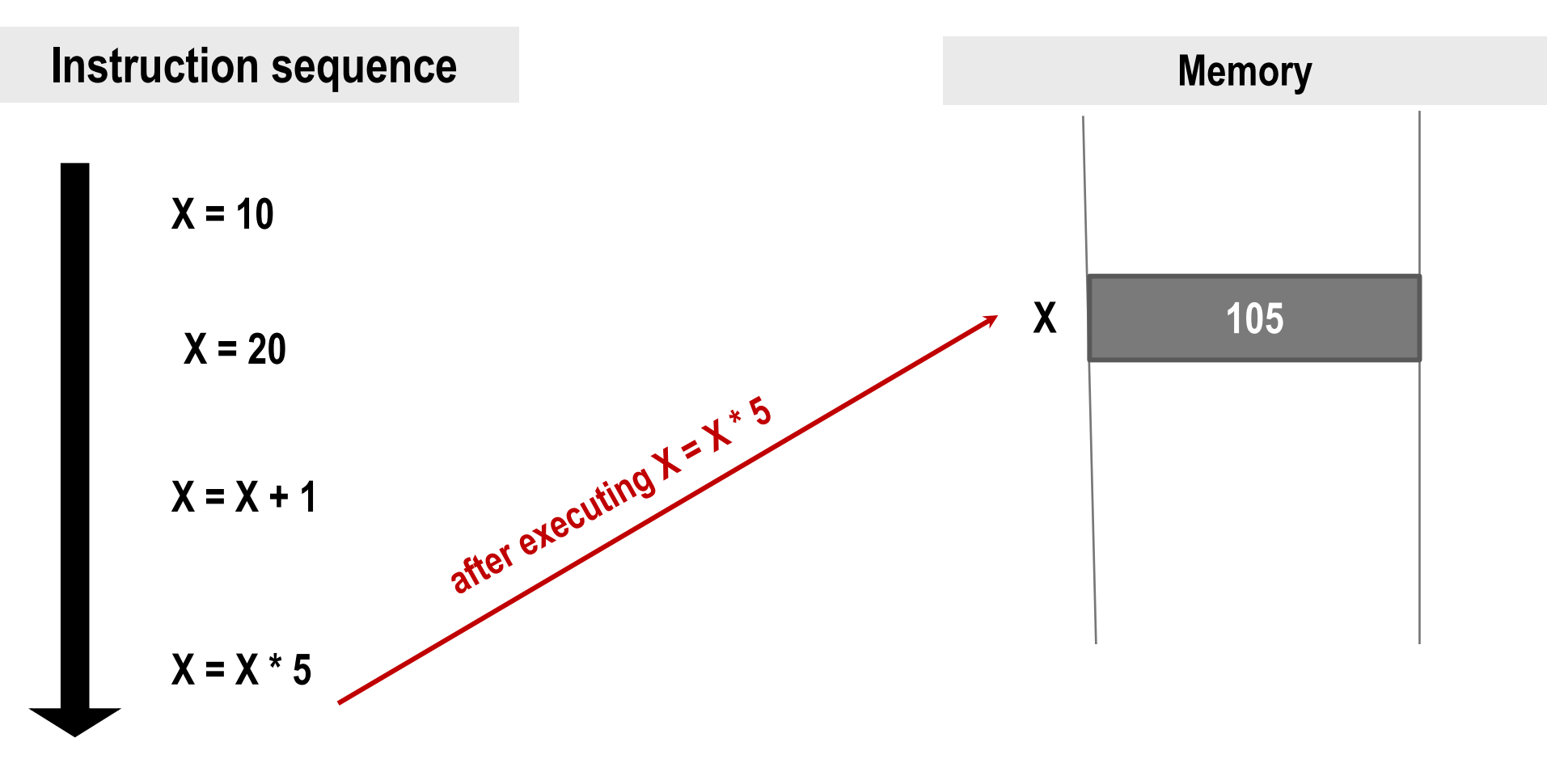

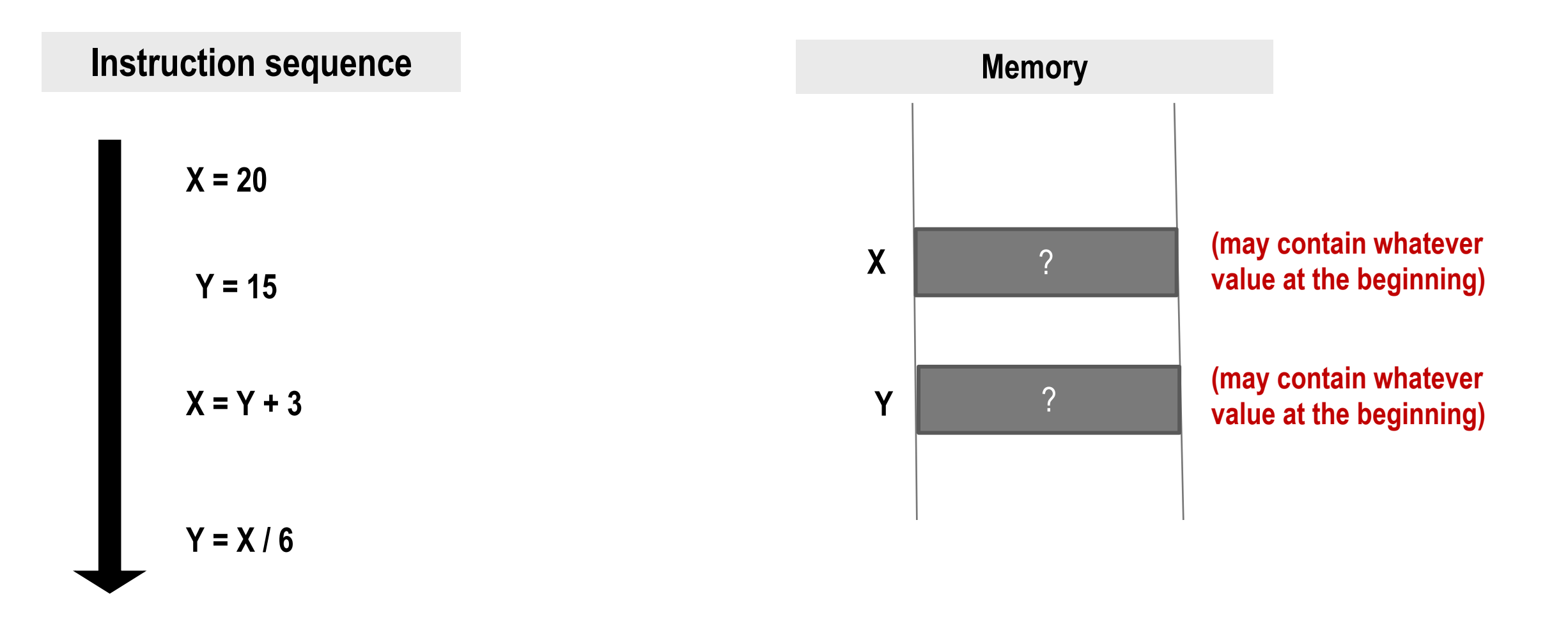

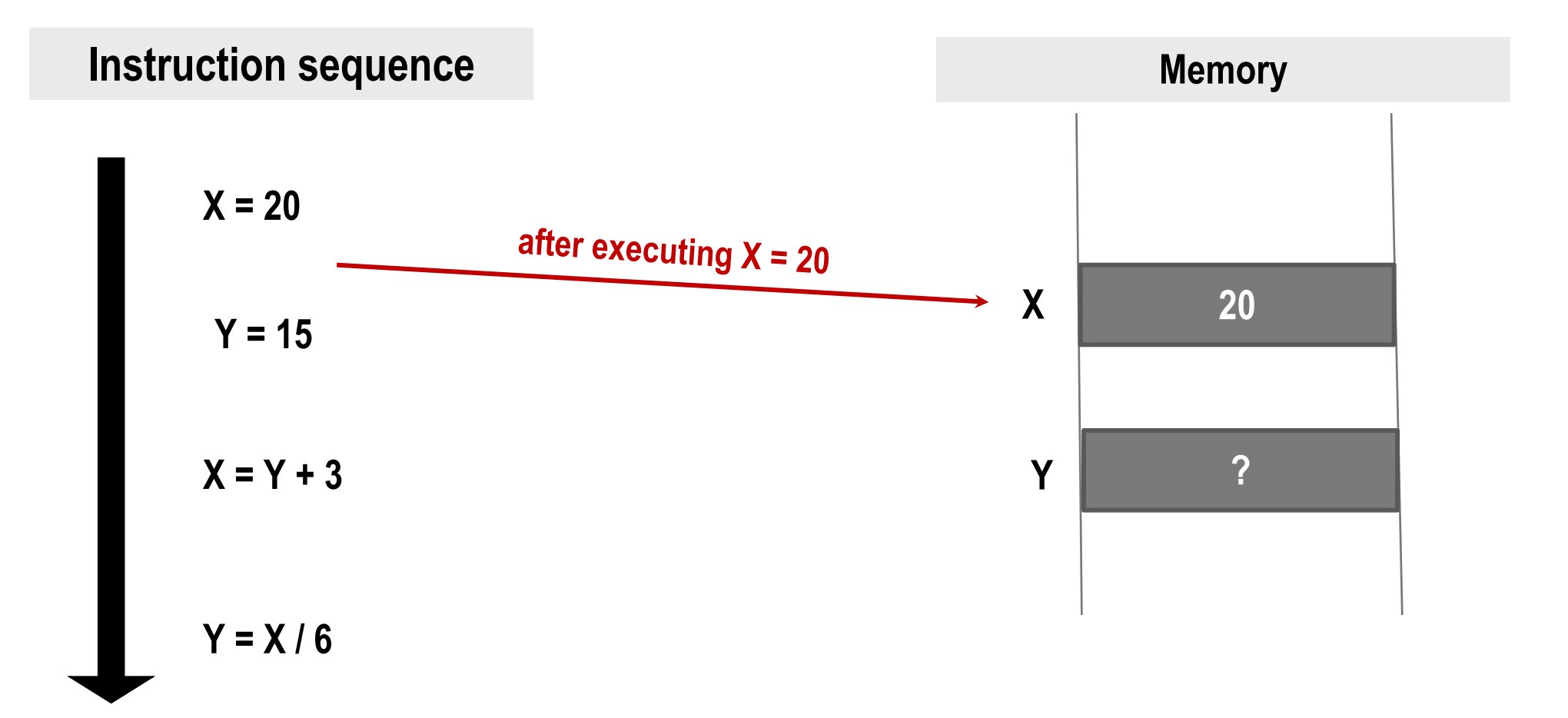

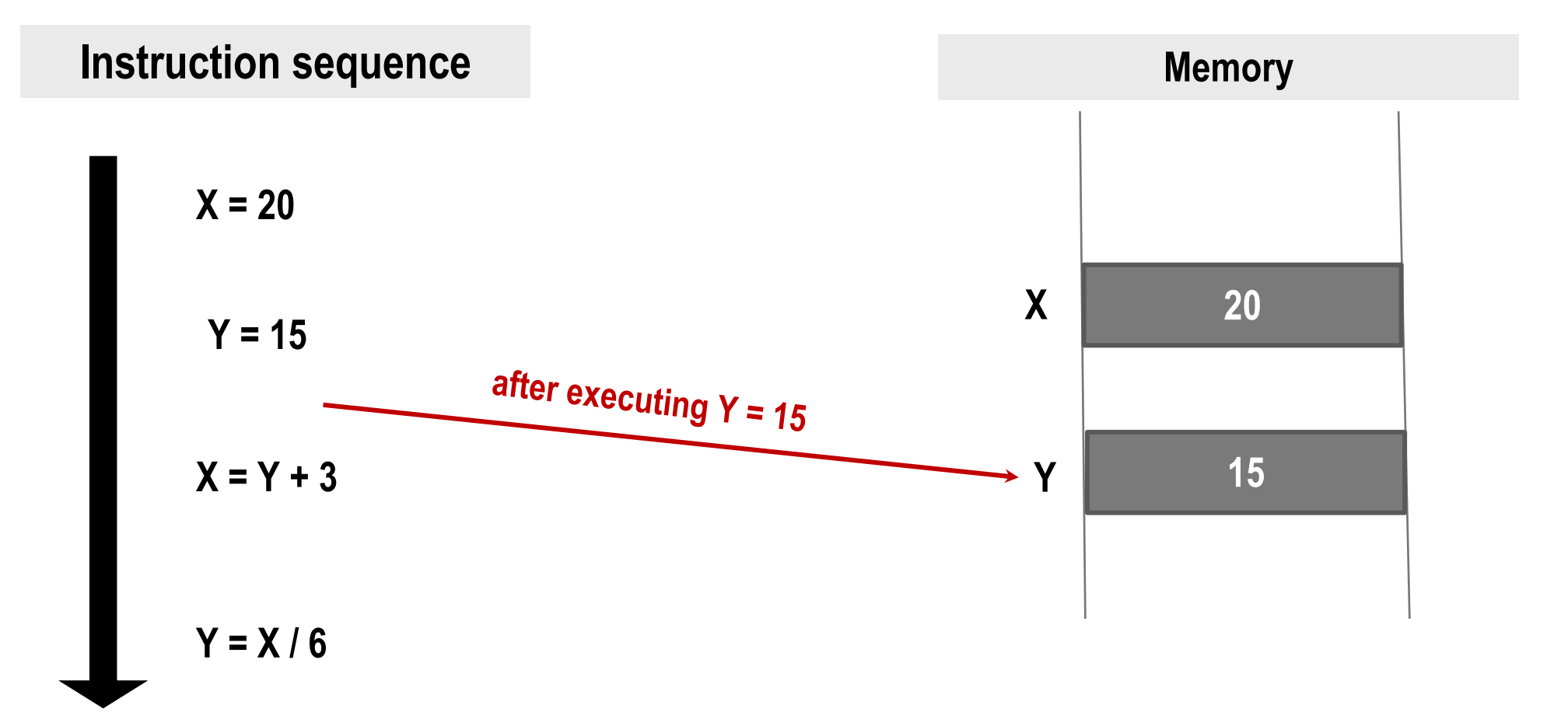

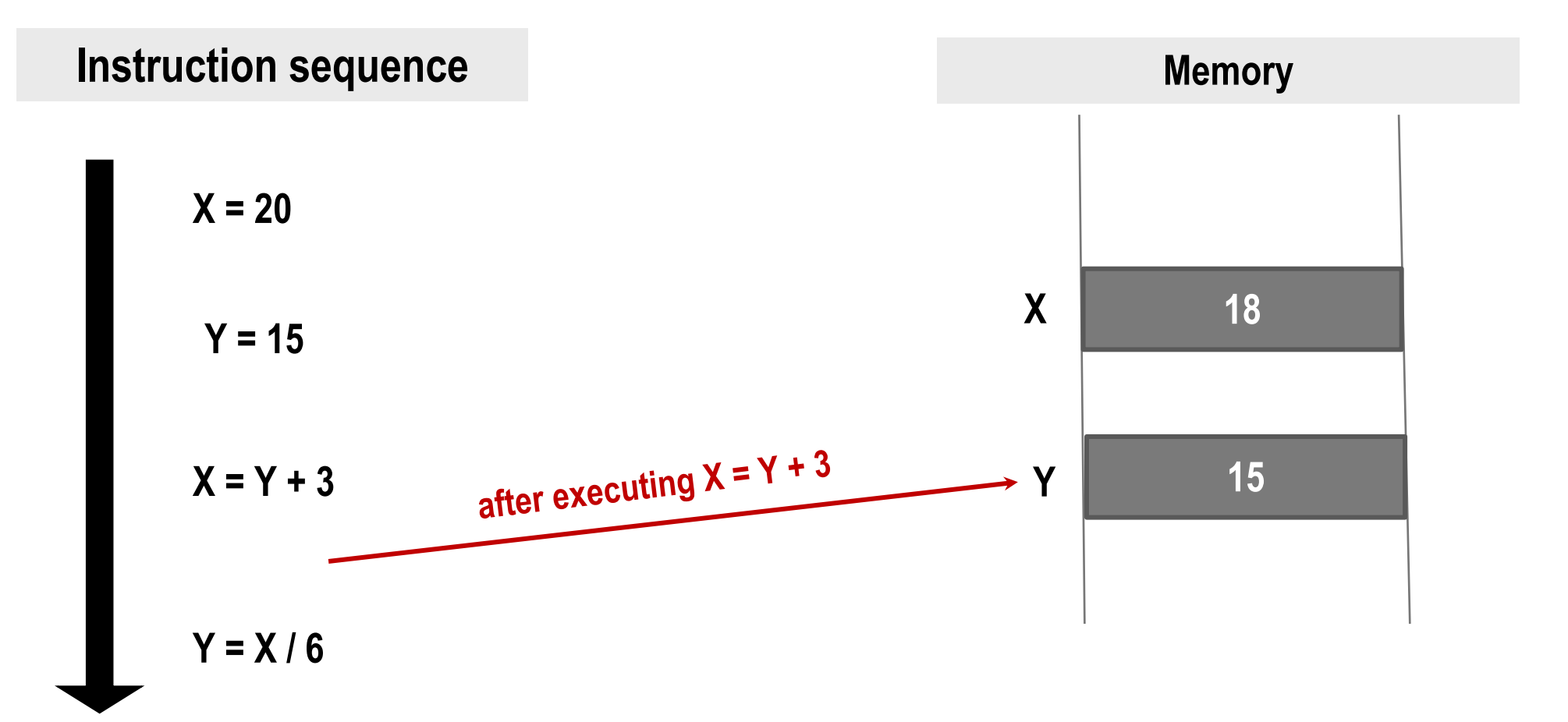

Note: Y does not change, only X changes after execution of this instruction

#### **INDIAN INSTITUTE OF TECHNOLOGY KHARAGPUR**

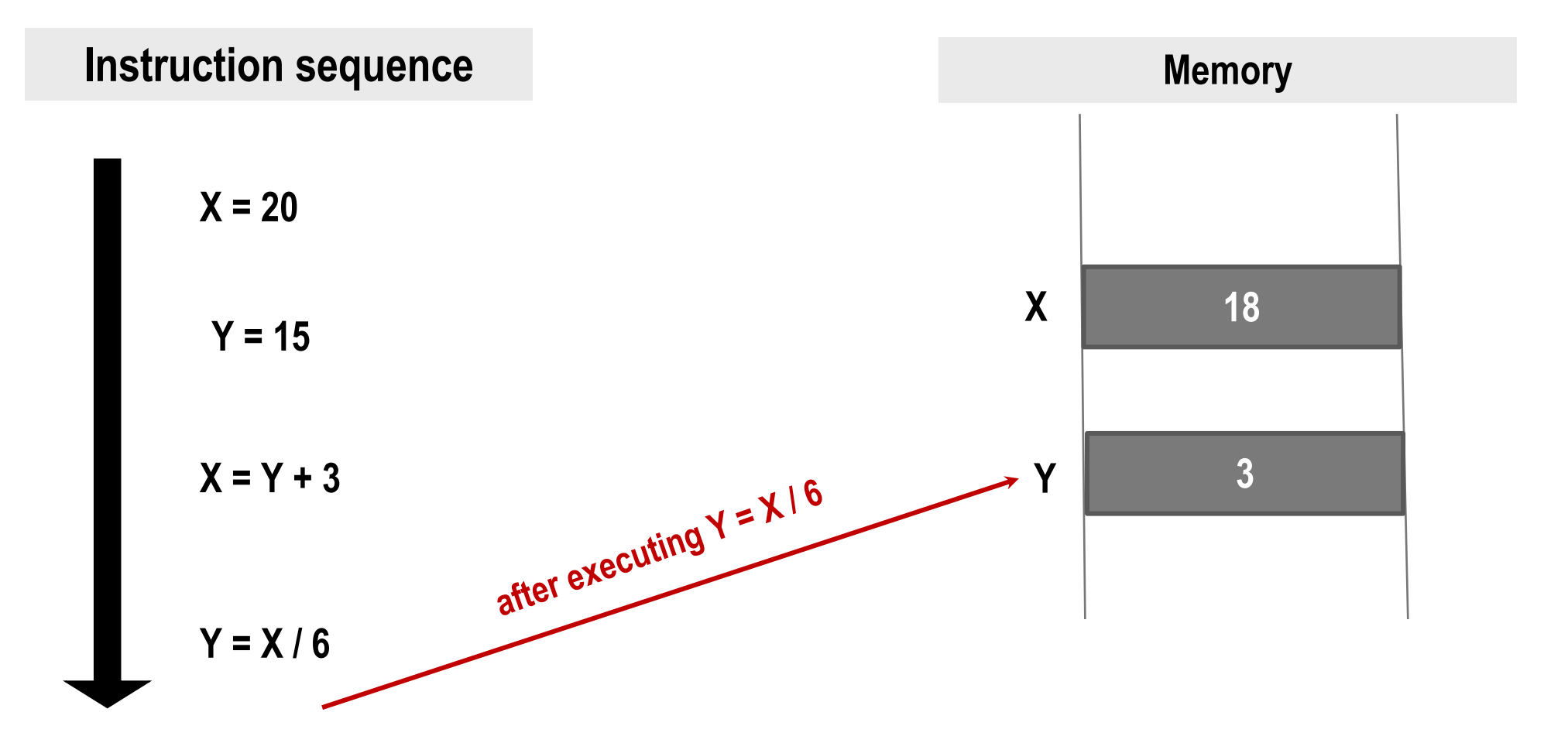

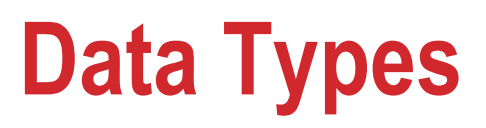

- **Each variable has a type, indicates what type of values the variable can hold**
- **Four common data types in C (there are others)**
	- **int can store integers (usually 4 bytes)**
	- **float can store single-precision floating point numbers (usually 4 bytes)**
	- **double - can store double-precision floating point numbers (usually 8 bytes)**
	- **char - can store a character (1 byte)**

### **Normalized numbers in Single Precision Format**

**The normalized numbers are**

 $(-1)^s$  **1.***f* **x**  $2^{E-127}$ .

**Here, s is the sign bit,** *f* **is the mantissa (fractional part), and E is the exponent (plus 127). The 1 before the binary point is not stored.**

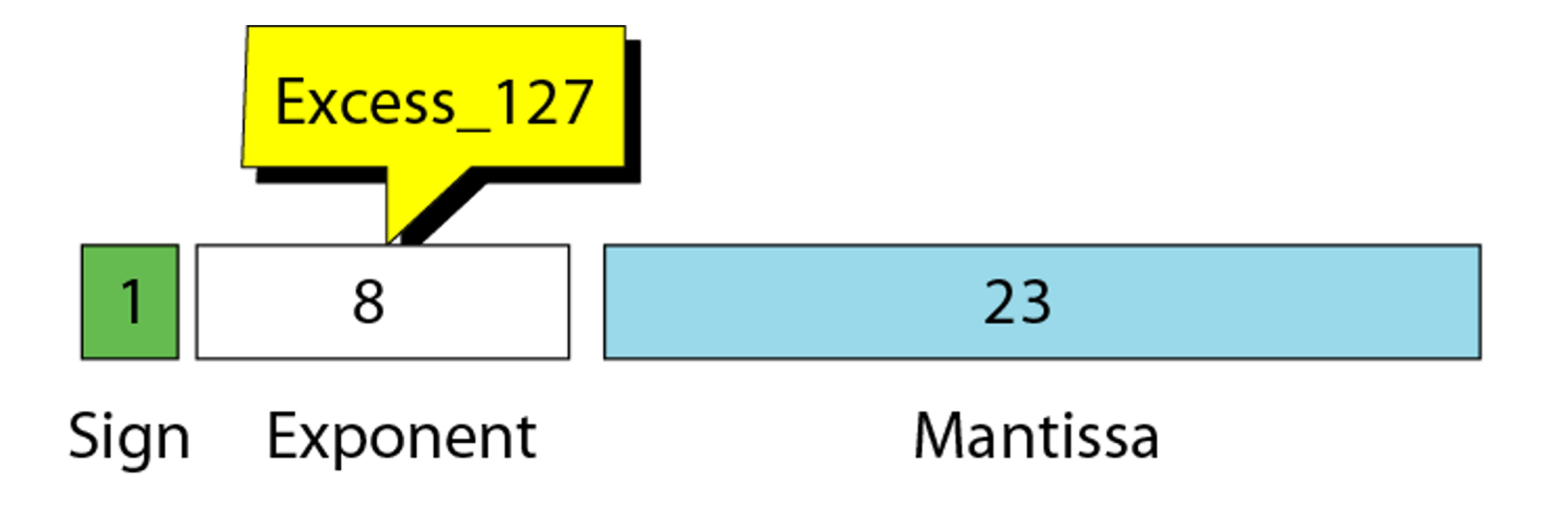

### **IEEE standards for floating-point representation**

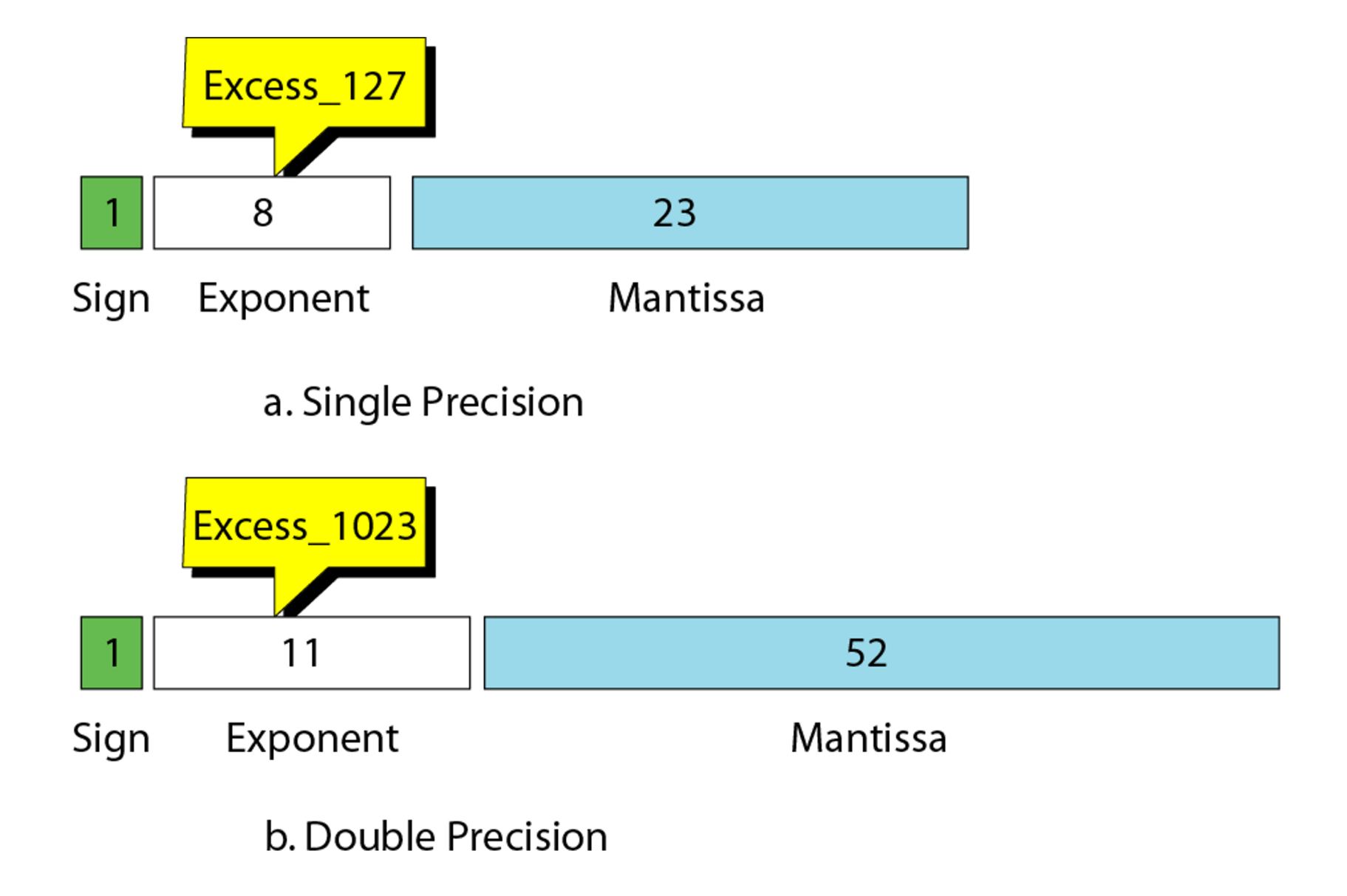

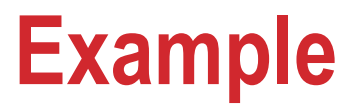

**Show the representation of the normalized number + 1.01000111001 x 26.**

**Solution**

**The sign is positive. The Excess\_127 representation of the exponent is 133. You add extra 0s on the right to make it 23 bits. The number in memory is stored as:**

 **0 10000101 01000111001000000000000**

### **Rules and good practices**

- **First rule of variable use: Must declare a variable (specify its type and name) before using it anywhere in your program**
- **All variable declarations should ideally be at the beginning of the main( ) or other functions**
	- **There are exceptions, we will see later**
- **A value can also be assigned to a variable at the time the variable is declared.**

**int speed = 30; char flag = 'y';** Initialization of a variable

### **Variable Names**

- **Sequence of letters and digits**
- **First character must be a letter or '\_'**
- **No special characters other than '\_'**
- **No blank in between**
- **Names are case-sensitive (max and Max are two different names)**
- **Examples of valid names:** 
	- **i rank1 MAX max Min class\_rank \_Average**
- **Examples of invalid names:**

**a's fact rec 2sqroot class,rank**

**INDIAN INSTITUTE OF TECHNOLOGY KHARAGPUR**

## **More Valid and Invalid Names (Identifiers)**

#### **Valid identifiers**

**X abc simple\_interest a123 LIST stud\_name Empl\_1 Empl\_2 \_avg\_empl\_salary** **Invalid identifiers 10abc my-name "hello" simple interest (area) %rate**

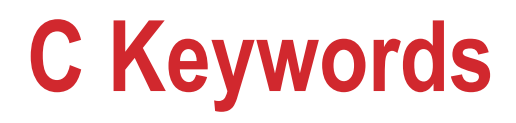

- **Specific terms used by the C language having specific meaning, cannot be used as variable names**
- **Examples:**

**int, float, char, double, main, if else, for, while, do, struct, union, typedef, enum, void, return, signed, unsigned, case, break, sizeof,….**

• **There are others, see textbook…** 

## **Example 1**

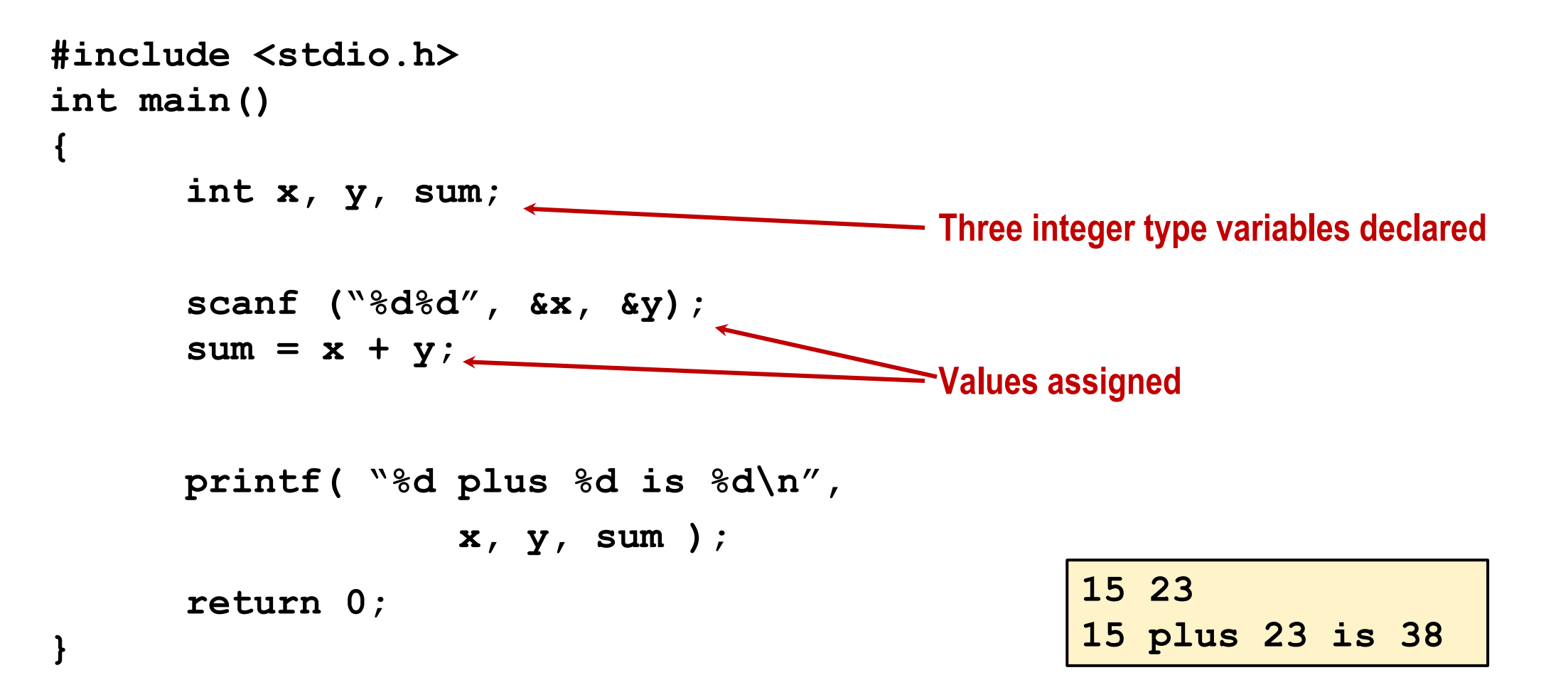

## **Example 2**

**{**

**}**

```
#include <stdio.h>
int main()
```

```
 float x, y; /* Two floating point variables declared */
 int d1, d2 = 10; /* Integer variable d2 is initialized to 10 */
```

```
scanf("%f%f%d",&x, &y, &d1);
 printf( "%f plus %f is %f\n", x, y, x + y);
 printf( "%d minus %d is %d\n", d1, d2, d1 – d2);
 return 0;
```
### **Input: scanf function**

- **Performs input from keyboard**
- **It requires a format string and a list of variables into which the value received from the keyboard will be stored**
- **format string = individual groups of characters (usually '%' sign, followed by a conversion character), with one character group for each variable in the list**

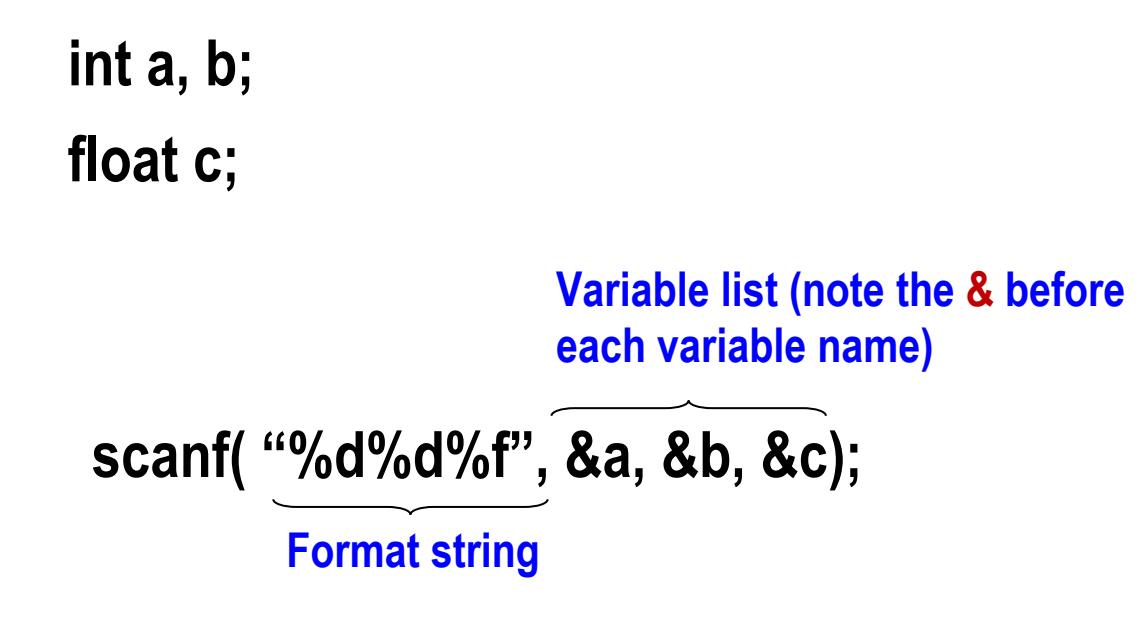

**Commonly used conversion characters**

- **c for char type variable**
- **d for int type variable**
- **for float type variable**
- *If* for double type variable

#### **Examples**

**scanf ("%d", &size) ;**

• **Reads one integer from keyboard into an int type variable named size**

**scanf ("%c", &nextchar) ;**

• **Reads one character from keyboard into a char type variable named nextchar**

**scanf ("%f", &length) ;**

• **Reads one floating point (real) number from keyboard into a float type variable named length**

**scanf ("%d%d", &a, &b);**

• **Reads two integers from keyboard, the first one in an int type variable named a and the second one in an int type variable named b**

**INDIAN INSTITUTE OF TECHNOLOGY KHARAGPUR**

#### **Important**

- **scanf( ) will wait for you to type the input from the keyboard**
- **You must type the same number of inputs as the number of %'s in the format string**
- **Example: if you have scanf ("%d%d",…), then you must type two integers (in same line or different lines), otherwise scanf( ) will just wait and the next statement will not be executed**

## **Reading a single character**

- **A single character can be read using scanf with %c**
- **It can also be read using the getchar() function**

**char c;**

**…**

**c = getchar();**

• **Program waits at the getchar() line until a character is typed, and then reads it and stores it in c**

## **Output: printf function**

- **Performs output to the standard output device (typically defined to be the screen)**
- **It requires a format string in which we can specify:**
	- **The text to be printed out**
	- **Specifications on how to print the values printf ("The number is %d\n", num);**
	- **The format specification %d causes the value listed after the format string to be embedded in the output as a decimal number in place of %d**
	- **Output will appear as: The number is 125**

## **General syntax of printf( )**

**printf (format string, arg1, arg2, …, argn);**

- **format string refers to a string containing formatting information and data types of the arguments to be output**
- **the arguments arg1, arg2, … represent list of variables/expressions whose values are to be printed**
- **The conversion characters are the same as in scanf**
- **Examples:**

**printf ("Average of %d and %d is %f", a, b, avg);** printf ("Hello \nGood \nMorning \n"); **printf ("%3d %3d %5d", a, b, a\*b+2); printf ("%7.2f %5.1f", x, y);**

• **Many more options are available for both printf and scanf – read from the book INDIAN INSTITUTE OF TECHNOLOGY KHARAGPUR**

## **More Examples**

#### **(Explain the outputs to test if you understood format strings etc.)**

**INDIAN INSTITUTE OF TECHNOLOGY KHARAGPUR**

### **More point**

```
#include <stdio.h>
int main()
{
  printf ("Hello, World! ") ; 
  printf ("Hello \n World! \n") ; 
  return 0;
}
                                  Hello, World! Hello
                                   World!
                                           Output
```
#### **Some more point**

```
#include <stdio.h>
int main()
{
 printf ("Hello, World! \n") ; 
 printf ("Hello \n World! \n") ; 
 printf ("Hell\no \t World! \n") ;
  return 0;
}
```
#### **Output**

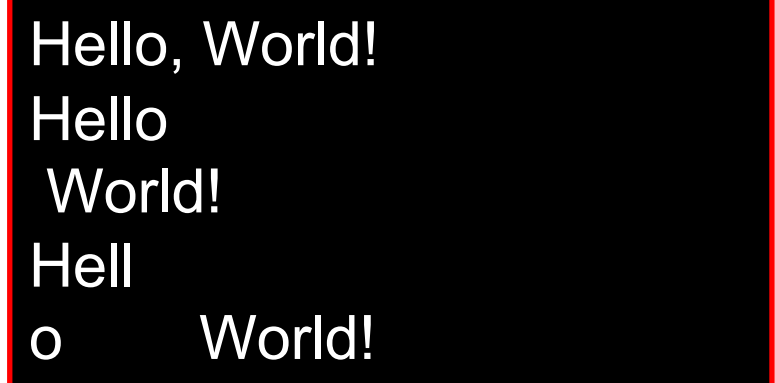

#### **Some more point**

```
#include <stdio.h>
```

```
int main()
```

```
{
```
**}**

```
float f1, f2;
```
**int x1, x2;**

```
printf("Enter values for f1 and f2: \n");
```

```
scanf("%f%f", &f1, &f2);
```

```
 printf("Enter values for x1 and x2: \n");
```

```
scanf("%d%d", &x1, &x2);
```

```
printf("f1 = <math>8f</math>, f2 = <math>85.2f</math> n", f1, f2);
```

```
printf("x1 = %d, x2 = %10d\nu", x1, x2);
```
 **return 0;**

#### **Output**

**Enter values for f1 and f2: 23.5 14.326 Enter values for x1 and x2: 54 7 f1 = 23.500000, f2 = 14.33**  $x1 = 54$ ,  $x2 = 7$ 

> Can you explain why 14.326 got printed as 14.33?

#### **Practice Problems**

#### **Write C programs to**

- **1. Read two integers and two floating point numbers, each in a separate scanf() statement (so 4 scanf's) and print them with separate printf statements (4 printf's) with some nice message**
- **1. Repeat 1, but now read all of them in a single scanf statement and print them in a single printf statement**
- **1. Repeat 1 and 2 with other data types like double and char**
- **1. Repeat 1 and 2, but now print all real numbers with only 3 digits after the decimal point**
- **1. Read 4 integers in a single scanf statement, and print them (using a single printf statement) in separate lines such that the last digit of each integer is exactly 10 spaces away from the beginning of the line it is printed in (the 9 spaces before will be occupied by blanks or other digits of the integer). Remember that different integers can have different number of digits**
- **1. Repeat 5, but now the first integer of each integer should be exactly 8 spaces away from the beginning of the line it is printed in.**